### Сигнальные графы и формула Мейсона

1. Краткие теоретические сведения

Для получения ПФ многоконтурной системы требуется использовать модель системы в виде сигнального графа.

Сигнальный граф позволяет графически описать линейные связи между переменными, он состоит из узлов (вершин) и соединяющих их направленных ветвей.

Ветвь соответствует блоку структурной схемы, она отражает зависимость входной и выходной переменных. Сумма всех сигналов, входящих в узел, образует соответствующую этому узлу переменную.

Последовательность ветвей между двумя узлами называется путем.

Контуром называется замкнутый путь, который начинается и заканчивается в одном и том же узле, причем ни один узел не встречается на этом пути дважды. Коэффициент передачи контура - это произведение всех входящих в него дуг.

Контуры называются некасающимися, если они не имеют общих уз-ЛОВ.

Сигнальный граф однозначно соответствует структурной схеме.

Пусть  $X(s)$  и  $Y(s)$  – входная и выходная переменные системы. Тогда для вычисления ПФ системы управления по ее графу можно воспользоваться формулой Мейсона:

$$
W(s) = \frac{X(s)}{Y(s)} = \frac{1}{\Delta} \sum_{i=1}^{N} P_i(s) \Delta_i(s)
$$

где  $P_i(s)$  – передаточная функция *i*-го отдельного прямого пути от  $X(s)$  до  $Y(s)$ , вычисленная как произведение передаточных функций дуг, входящих в этот путь;  $\Delta(s)$  – определитель графа.

$$
\Delta(s) = 1 - \sum_{j} L_{j}(s) + \sum_{j,k} L_{j}(s) L_{k}(s) - \sum_{j,k,m} L_{j}(s) L_{k}(s) L_{m}(s) + ...
$$

где  $L_i(s)$  – ПФ *j*-го замкнутого контура, равная произведению ПФ дуг, входящих в этот контур;

 $L_i(s)L_k(s)$  – произведение ПФ пары (*j*-го и *k*-го) замкнутых контуров, не касающихся ни дугами, ни вершинами, суммирование осуществляется по всем парам не касающихся контуров;

 $L_i(s)L_k(s)L_m(s)$  – произведение тройки (*j*-го, *k*-го и *m*-го) не касающихся контуров, суммирование производится по всем тройкам не касающихся контуров.

 $\Delta_i(s)$  – дополнительный множитель для *i* – го пути равен определителю графа, в котором приравнены нулю коэффициенты передачи контуров, касающихся этого пути.

#### 2. Примеры

Пример 1. Получить ПФ для многоконтурной системы, представленной на рис. 1

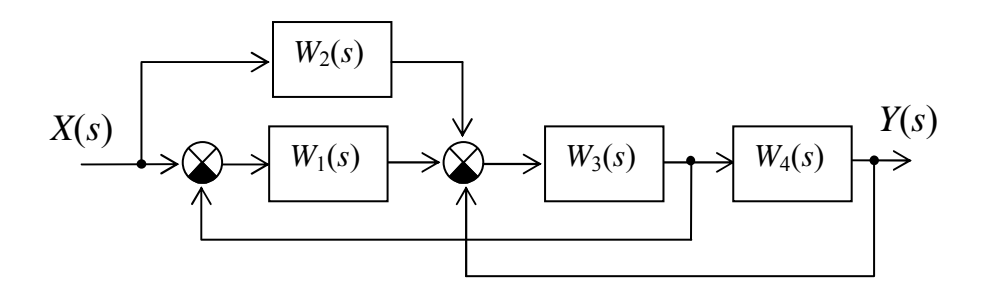

Рис.1 Пример многоконтурной структурной схемы

Этой системе соответствует сигнальный граф, показанный на рис. 2.

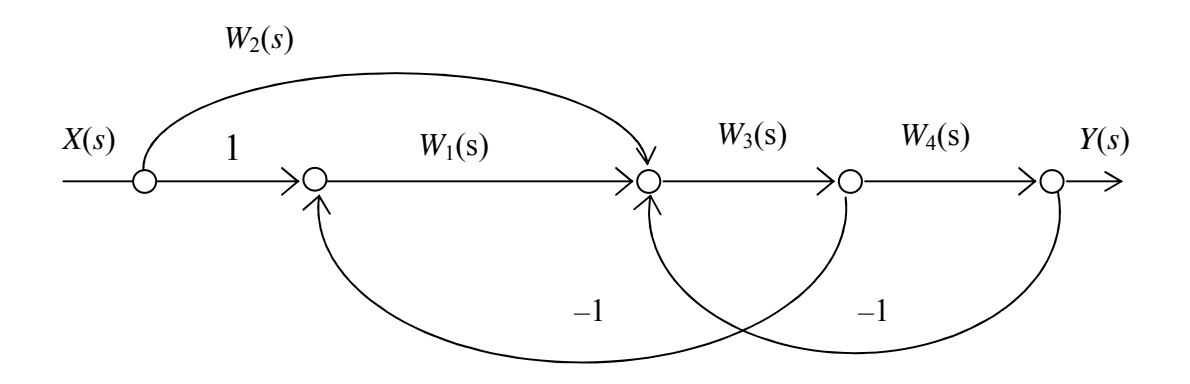

Рис. 2. Сигнальный граф многоконтурной системы

От входа к выходу ведут два пути:

$$
P_1 = W_1 W_3 W_4, \qquad \qquad P_2 = W_2 W_3 W_4.
$$

В графе есть два контура:

$$
L_1 = -W_1 W_3, \qquad L_2 = -W_3 W_4.
$$

Контур  $L_1$  касается контура  $L_2$ , поэтому определитель графа вычисляется по формуле:

$$
\Delta = 1 - (L_1 + L_2).
$$

Контуры здесь касаются всех путей, поэтому дополнительные множители путей  $\Delta_1 = \Delta_2 = 1$ 

Окончательно можно записать:

$$
W(s) = \frac{\sum_{i=1}^{2} P_i \cdot \Delta_i}{\Delta} = \frac{W_1 W_3 W_4 + W_2 W_3 W_4}{1 + W_1 W_3 + W_3 W_4}.
$$

Таким образом, использование сигнальных графов и применение формулы Мейсона позволяет алгоритмизировать процесс упрощения структурной схемы.

Пример 2. Рассмотрим пример системы, в которой не все контуры касаются всех путей (рис.3).

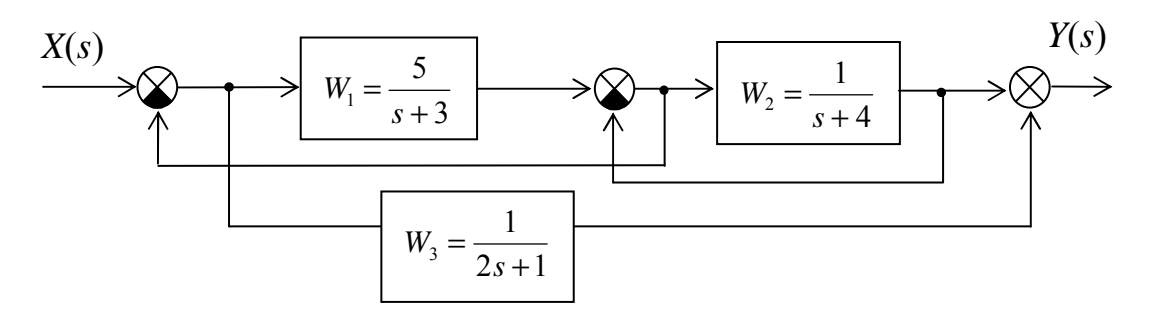

Рис. 3. Пример многоконтурной системы с заданными параметрами

Системе соответствует сигнальный граф, показанный на рис. 4.

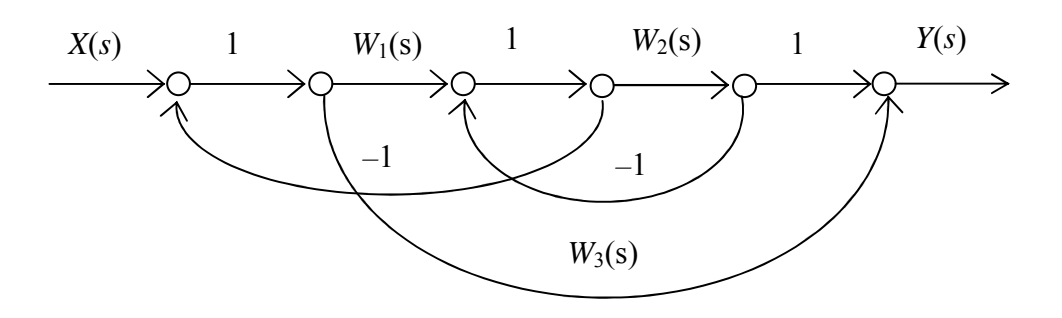

Рис. 4. Сигнальный граф динамической системы

От входа к выходу ведут два пути:

$$
P_1 = W_1 W_2, \qquad P_2 = W_3.
$$

В графе есть два контура:

$$
L_1 = -W_1, \qquad L_2 = -W_2.
$$
  

$$
\Delta = 1 - (L_1 + L_2).
$$

Первого пути касаются оба контура, а 2-го пути не касается 2-й контур, следовательно,

$$
\Delta_1 = 1; \qquad \Delta_2 = 1 - L_2.
$$

Таким образом,

$$
W(s) = \frac{\sum_{i=1}^{2} P_i \cdot \Delta_i}{\Delta} = \frac{W_1 W_2 + W_3 (1 + W_2)}{1 + W_1 + W_2}.
$$

Подставляя численные значения, получаем:

$$
W(s) = \frac{\sum_{i=1}^{2} P_i \cdot \Delta_i}{\Delta} = \frac{s^5 + 29s^4 + 258s^3 + 988s^2 + 1664s + 960}{2s^6 + 49s^5 + 460s^4 + 2124s^3 + 5001s^2 + 5384s + 1680}.
$$

Рассматривая в MatLab Simulink исходную систему и полученную ПФ при подаче одинакового входного сигнала, можно убедиться в правильности преобразования.

#### 3. Задание для практической работы

Выполнить с помощью формулы Мейсона замену структурной схемы одним динамическим звеном для указанного варианта системы из табл.1.

## Таблица 1

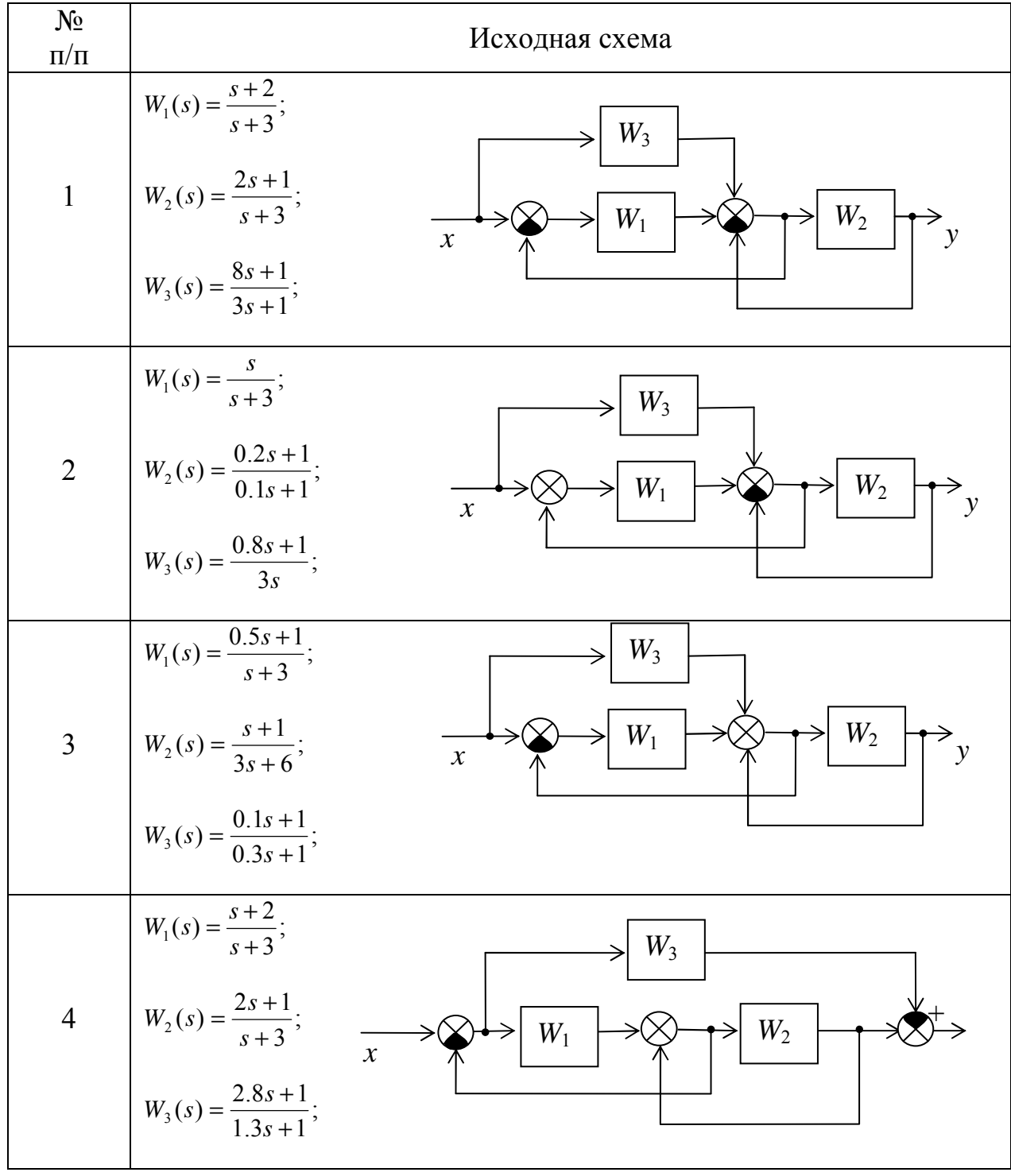

### Варианты структур САУ

Продолжение табл. 1.

| 5              | $W_1(s) = \frac{2s+1}{s+1};$<br>$W_3$<br>$W_2(s) = \frac{s}{s+3};$<br>$W_2$<br>$W_1$<br>$\overline{x}$<br>$W_3(s) = \frac{8s+1}{3s};$                                     |
|----------------|----------------------------------------------------------------------------------------------------|
| 6              | $W_1(s) = \frac{s+1}{3s+6};$<br>$W_3$<br>$W_2(s) = \frac{5s+1}{s+3};$<br>$W_2$<br>$W_1$<br>$\mathcal{X}$<br>ν<br>$W_3(s) = \frac{0.1s + 1}{0.3s + 1};$                    |
| $\overline{7}$ | $W_1(s) = \frac{2s+1}{s+3};$<br>$W_3$<br>$\mathcal{Y}$<br>$W_2(s) = \frac{8s+1}{3s+1};$<br>$W_2$<br>$W_1$<br>$\mathcal{X}$<br>$W_3(s) = \frac{s+2}{s+3};$                 |
| $\, 8$         | $W_1(s) = \frac{0.8s + 1}{3s};$<br>$W_3$<br>$\boldsymbol{\mathcal{X}}$<br>$W_2(s) = \frac{0.2s + 1}{0.1s + 1};$<br>$W_1$<br>$W_2$<br>у<br>$W_3(s) = \frac{0.8s + 1}{3s};$ |
| 9              | $W_1(s) = \frac{s+1}{3s+6};$<br>$W_3$<br>$\boldsymbol{\chi}$<br>$W_2(s) = \frac{0.1s + 1}{0.3s + 1};$<br>$W_2$<br>$W_1$<br>$W_3(s) = \frac{0.5s + 1}{s + 3};$             |

## Продолжение табл. 1.

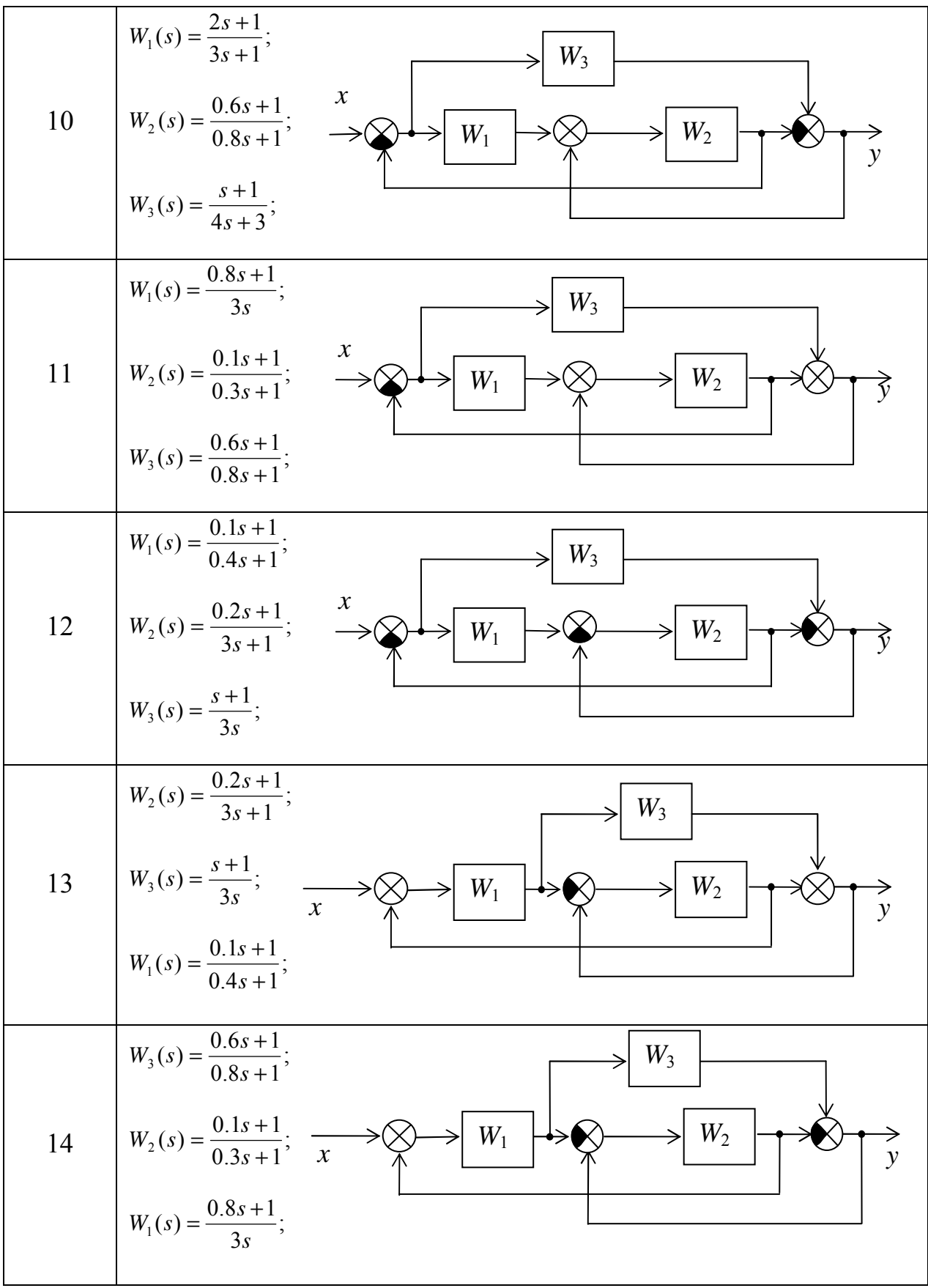

Продолжение табл. 1.

| 15     | $W_3(s) = \frac{0.6s + 1}{0.8s + 1};$<br>$W_3$<br>$\mathcal{Y}$<br>$W_1(s) = \frac{0.8s + 1}{3s}; \quad \frac{1}{x}$<br>$W_2$<br>$W_1$<br>$W_2(s) = \frac{0.1s + 1}{0.3s + 1};$   |
|--------|----------------------------------------------------------------------------------------------------|
| 16     | $W_1(s) = \frac{0.1s + 2}{s + 3};$<br>$W_3$<br>$W_2(s) = \frac{0.2s + 1}{s + 3};$<br>$\boldsymbol{\mathcal{X}}$<br>$W_2$<br>$W_1$<br>$W_3(s) = \frac{0.8s + 1}{3s + 1};$          |
| 17     | $W_3(s) = \frac{0.6s+1}{0.8s+1};$<br>$W_3$<br>$\mathcal{Y}$<br>$W_1(s) = \frac{0.8s + 1}{3s};$<br>$W_2$<br>$W_1$<br>$\overline{x}$<br>$W_2(s) = \frac{0.1s + 1}{0.3s + 1};$       |
| $17\,$ | $W_3(s) = \frac{s+1}{8s+1};$<br>$W_1$<br>$\mathcal{Y}$<br>$W_1(s) = \frac{s+1}{3s};$<br>$W_2$<br>$W_1$<br>$\mathcal{X}$<br>$W_2(s) = \frac{0.1s + 1}{13s + 1};$<br>$W_3$          |
| 18     | $W_3(s) = \frac{s+2}{2s+1};$<br>$W_1$<br>$\mathcal{Y}$<br>$W_1(s) = \frac{0.1s + 1}{3s + 3};$<br>$W_1$<br>$W_2$<br>$\overline{x}$<br>$W_2(s) = \frac{0.1s + 1}{4s + 1};$<br>$W_3$ |

# Продолжение табл. 1.

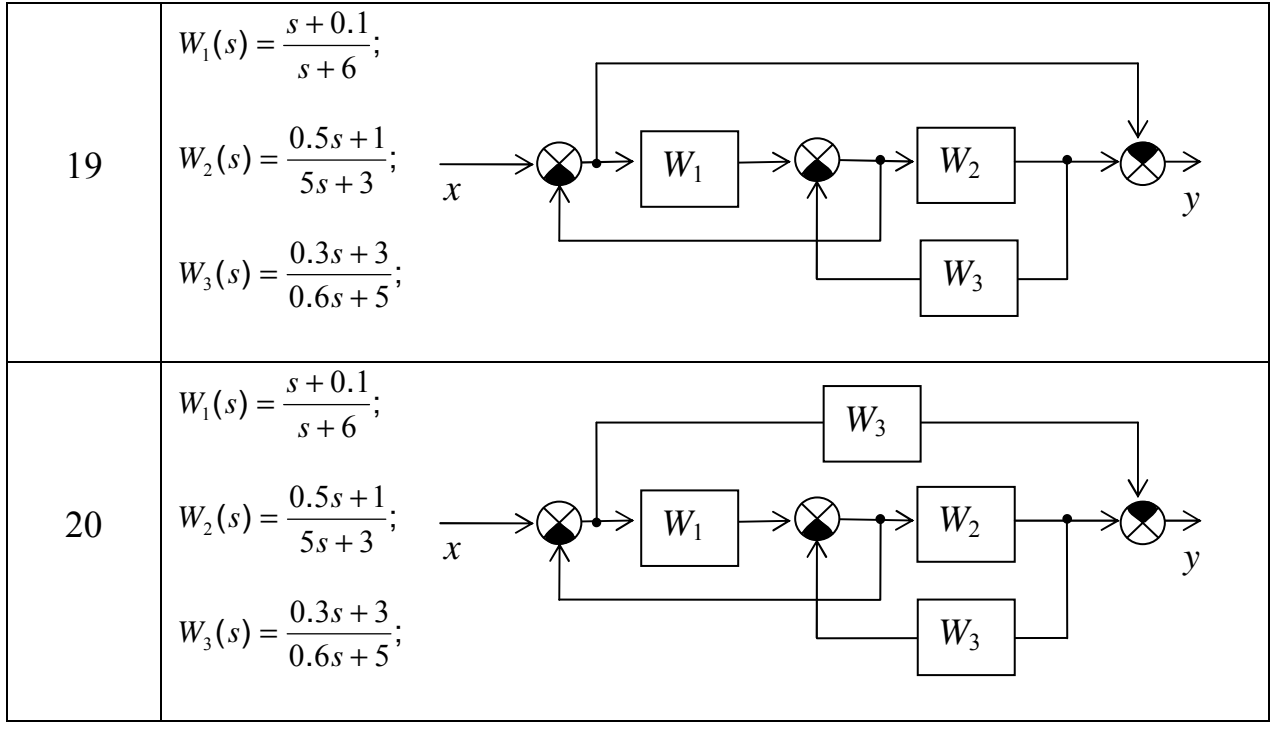